# 情報システム工学実験 第2

#### 2007.10.1

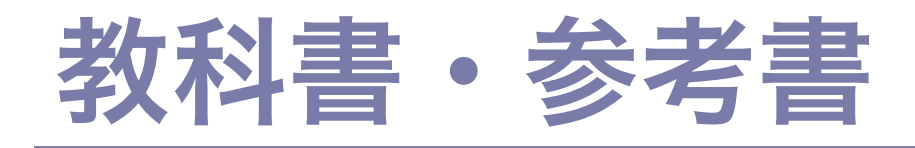

#### □教科書 (必須) 「新訂 新C言語入門 ビギナー編」 林晴比古,ソフトバンククリエイティブ

#### □参考書(詳しく知りたい人向け) 「プログラミング言語C」第2版 B.W.カーニハン,D.M.リッチー,石田 晴久訳,共立出版

# ライントレーサ (line tracer)

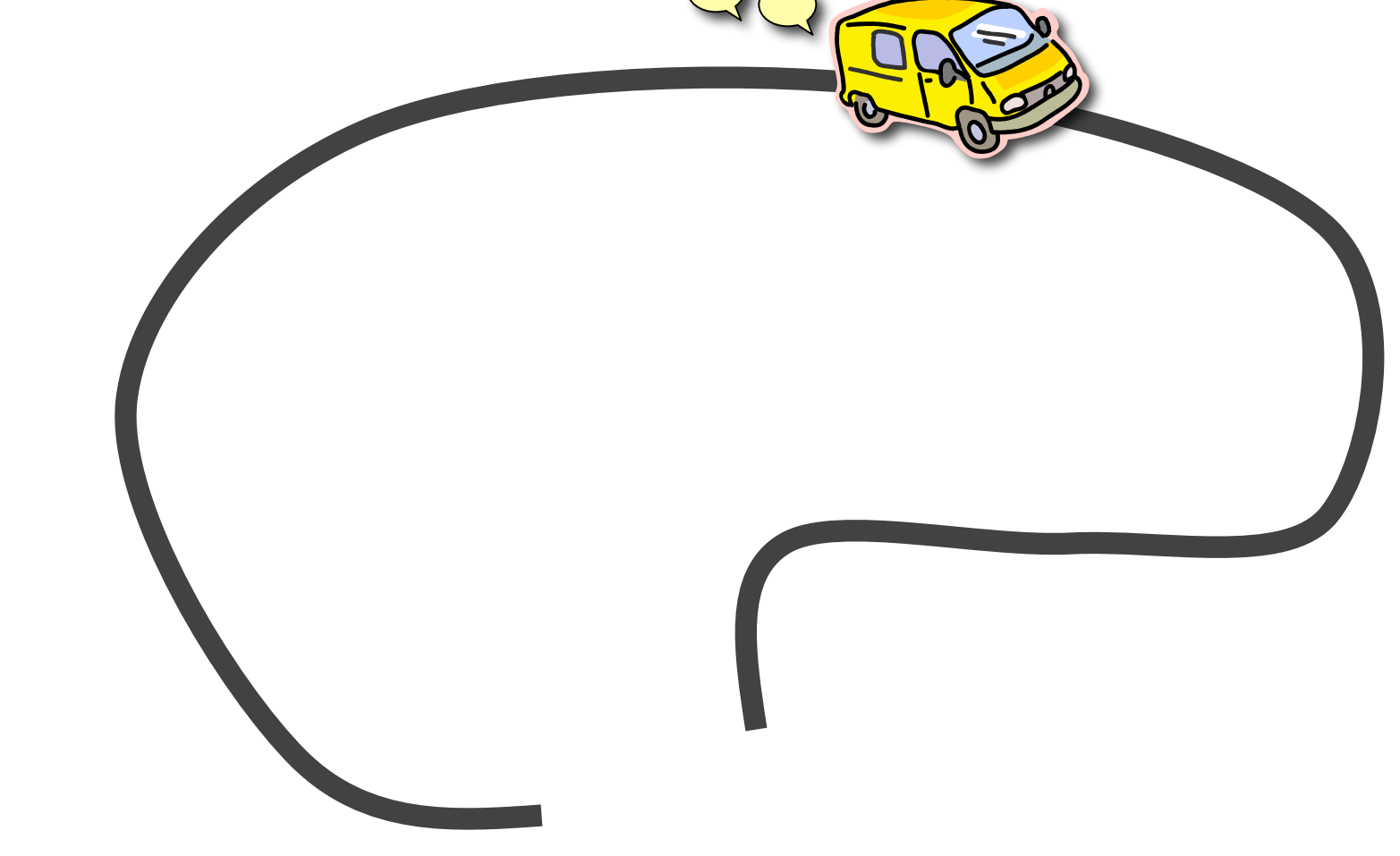

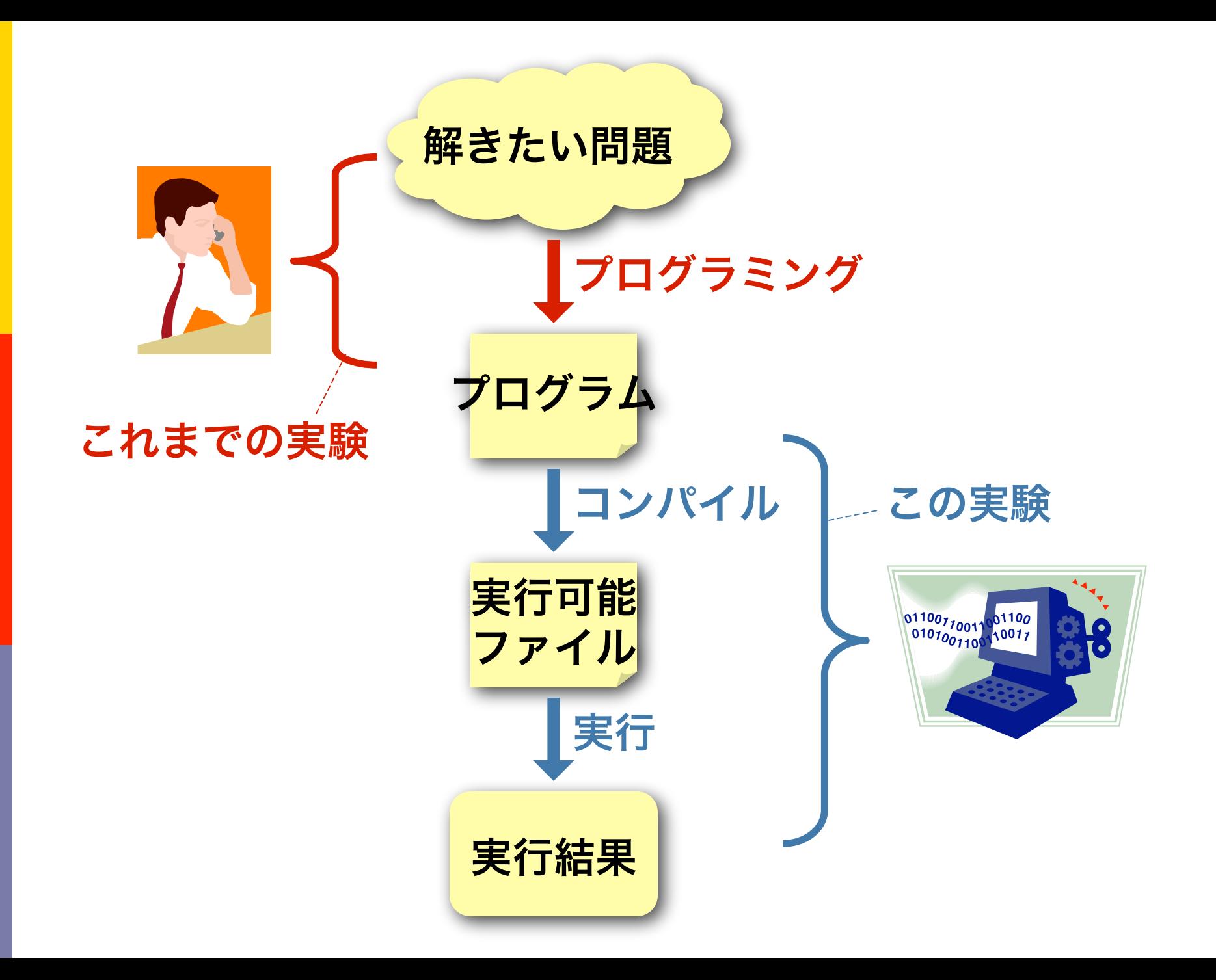

## 最初のCプログラム

/\*

}

Program name: hello.c \*/

#include <stdio.h>

int main() { printf("hello, world\n"); return 0;

/\* \* Program name: Hello.java \*/ import java.io.\*; class Hello { public static void main (String [] arg) { System.out. println("hello, world"); return; }

Cプログラム (図1.1) | おかな Javaで書いた場合

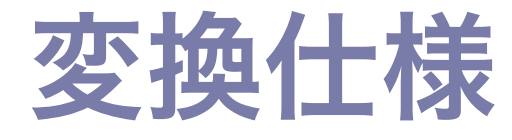

### $C = 33 + 25$ ; printf("答えは%dです。\n", c);

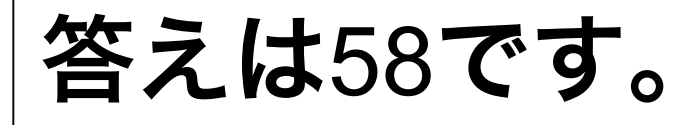

# コンパイルとリンク

#### 2007.10.4 情報システム工学実験第2

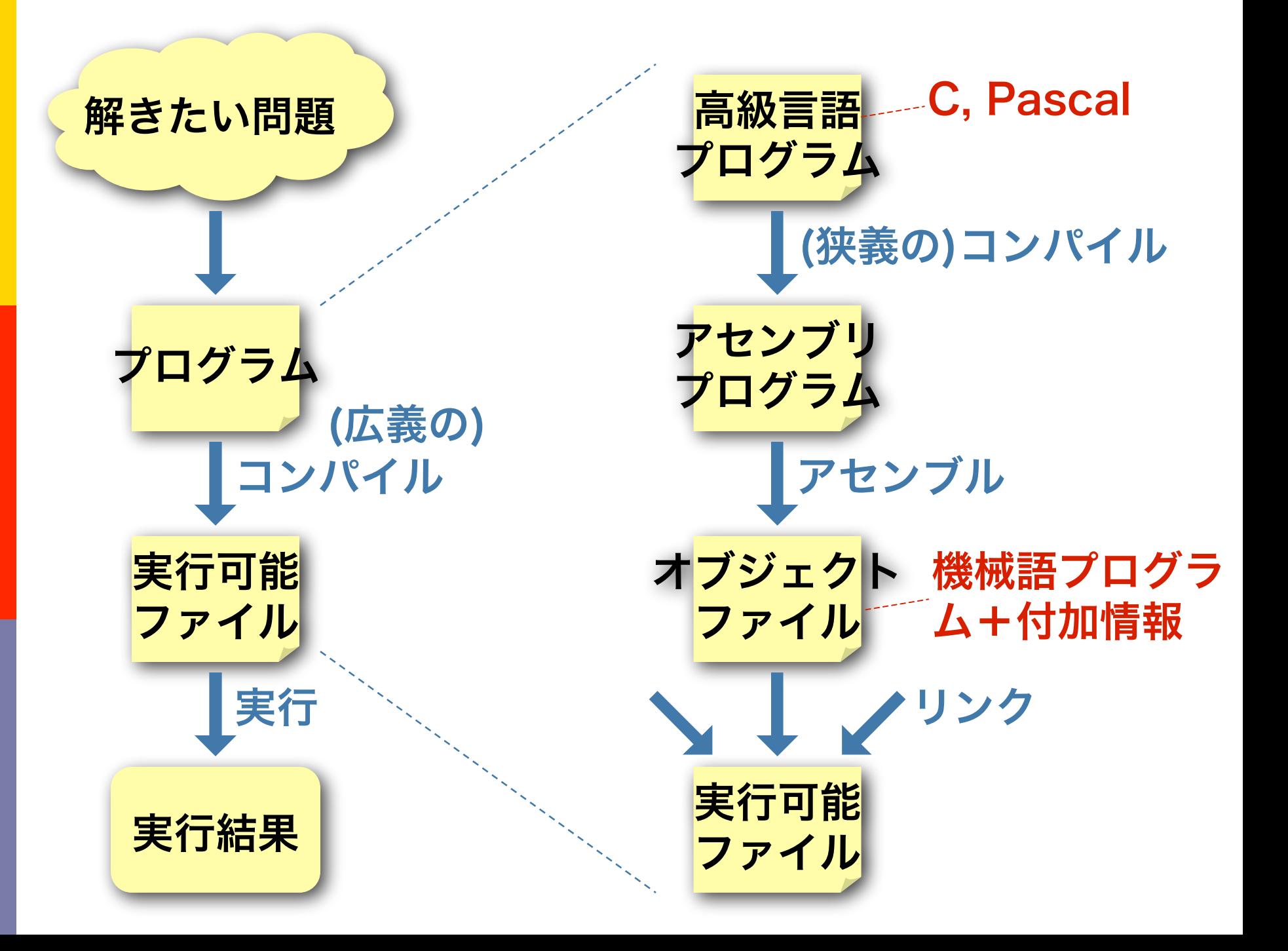

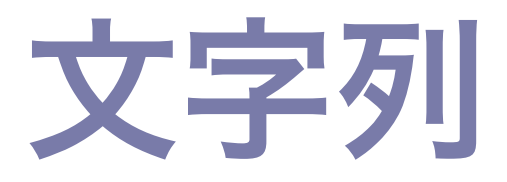

#### 2007.10.11 情報システム工学実験第2

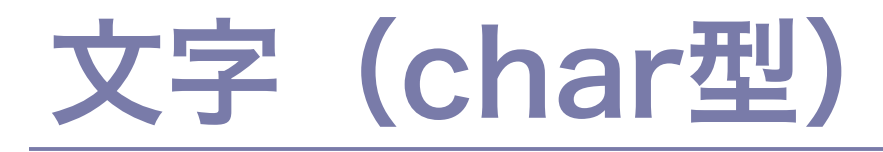

```
#include <stdio.h>
int main()
\{ char a, b, c;
    a = 'D';b = 'e';c = 'c'; printf("%c%c%c\n"
, a, b, c);
     return 0;
}
```
![](_page_9_Picture_2.jpeg)

Dec

![](_page_10_Picture_0.jpeg)

```
#include <stdio.h>
int main()
{
    char s[6];
    s[0] = 'H';s[1] = 'e';s[2] = 'l';s[3] = 'l';s[4] = 'o';s[5] = 0;printf("%s\n"
, s);
    return 0;
}
```
![](_page_10_Picture_2.jpeg)

#### strcpy

```
#include <stdio.h>
#include <string.h>
int main()
{
    char s[6];
    strcpy(s,
"Hello");
    printf("%s\n"
, s);
    return 0;
}
```
![](_page_11_Picture_2.jpeg)

![](_page_12_Picture_0.jpeg)

### k=3のとき a b c d e f g h … v w x y z d e f g h i j k … y z a b c

0 1 2 3 4 5 6 7 … 21 22 23 24 25  $\frac{1}{3}$   $\frac{1}{4}$   $\frac{1}{5}$   $\frac{1}{6}$   $\frac{1}{7}$   $\frac{1}{8}$   $\frac{1}{9}$   $\frac{1}{10}$  ... 24 25 0 1 2

# ファイル入出力

#### 2007.10.15 情報システム工学実験第2

![](_page_14_Figure_0.jpeg)

#### 課題17の前に:

- 課題a: 利用者にファイル名を入力させ、そのファイルの 中身を画面に表示するプログラムを作りなさい (catのようなもの)
	- fgets を使ってプログラムしなさい\*
	- fgetc を使ってプログラムしなさい
- □ 課題b: 利用者に入力ファイル名と出力ファイル名を入 力させ、入力ファイルの中身を出力ファイルに書き出す プログラムを作りなさい(cpのようなもの)
	- fgets を使ってプログラムしなさい\*
	- fgetc を使ってプログラムしなさい\*
- <u>□</u> 課題c: 利用者にファイル名を入力させ、そのファイルの 中身の英小文字は英大文字に換え、それ以外の文字はそ のまま、画面に表示するプログラムを作りなさい

# ボインタ引数 ボインタと配列 コマンドライン引数

#### 2007.10.18 情報システム工学実験第2

![](_page_17_Picture_0.jpeg)

```
program average;
var a, b, avdt: real;
procedure ave p(x, y: real; var ans: double);var wk: real;
begin
    wk := (x + y) / 2.0;
    ans := wk
end;
begin
    a := 11.11;
    b := 33.33;ave p(a, b, avdt);
    writeln('average=
'
, avdt)
end.
                                     x \mid 11.11y 33.33
                                   ans
                                     a 11.11
                                      b 33.33
                                   avdt
                                  別名
```

```
ポインタ引数(C)
```

```
#include <stdio.h>
void ave p(double x, double y, double *ans)
\left\{ \right.double wk;
    wk = (x + y) / 2.0;*ans = wk;}
int main()
\mathcal{L}double a, b, avdt;
    a = 11.11;b = 33.33;ave p(a, b, &avdt);
    printf("average=%f\n"
, avdt);
    return 0;
}
                                          x \mid 11.11y 33.33
                                       ans
                                          a 11.11
                                          b \, | \, 33.33avdt
```
#### 配列引数(Javaとの類似による説明)

```
#include <stdio.h>
void ave p(double x[], int n, double *ans)
\left\{ \right.double wk = 0.0;
    int i;
    for (i = 0; i < n; i++)wk += x[i];*ans = wk / n;}
int main()
\left\{ \right.double a[] = \{ 11.11, 33.33 \}, avdt;
    ave p(a, 2, \text{avdt});printf("average=%f\n"
, avdt);
    return 0;
}
                                         x: aの別名
                                         n 2
                                       ans
                                            -11.1133.33
                                      avdt
                                            &avdt
                                       a[1]
```
### ポインタと配列

#### $\blacksquare$  int a[10], \*pa; pa = &a[0]; のとき、pa+1は&a[1]と等しい。

a: pa:  $\begin{bmatrix} 1 & -1 \\ -1 & 0 \end{bmatrix}$  pa+2:

■ for  $(i=0; a[i] > 0; i++)$  …

■ for (pa=&a[0]; \*pa>0; pa++) …

 配列名は、先頭要素のアドレスを表す。 ■ pa = a; /\* pa=&a[0];と同じ \*/ **□**a[i] は \*(a+i) と同じ。

#### 配列引数(ポインタによる説明)

```
#include <stdio.h>
void ave p(double x[], int n, double *ans)
\left\{ \right.double wk = 0.0;
    int i;
    for (i = 0; i < n; i++)wk += x[i];*ans = wk / n;}
int main()
\mathcal{L}double a[] = \{ 11.11, 33.33 \}, avdt;
    ave p(a, 2, \text{avdt});printf("average=%f\n"
, avdt);
    return 0;
}
                                         x
                                          n <mark>2</mark>
                                       ans
                                            -11.1133.33
                                       avdt
                                       a[1]
                     double *xと同じ
                      *(x+i)と同じ
```
![](_page_22_Picture_0.jpeg)

#### ■ char [ ] と char \* はどちらも文字列型。

- $\blacksquare$  char \*str $1$  = "hello";
	- char  $str2[ ] = "hello" ;$ 
		- str1もstr2も文字列として使える。ただし、メモリ 上の配置法は違う。

![](_page_22_Figure_5.jpeg)

□仮引数の場合は、char \*str と char str[] は全く同じ。

#### コマンドライン引数

#### % tcopy smpfile.txt outfile.txt

![](_page_23_Figure_2.jpeg)

# ビット演算 通用範囲と記憶クラス スタックフレーム

#### 2007.10.22 情報システム工学実験第2

![](_page_25_Picture_0.jpeg)

------------

------------------------------

![](_page_25_Picture_100.jpeg)

![](_page_26_Picture_0.jpeg)

#### ■利用者に文字列を入力させ、その各文字について ■ 文字コード(16進法) ■ 文字コードを2進法で表したときに値が1である桁の数

#### を表示するプログラムを作りなさい

```
% ./nbit
Enter a string: hello
h 68 3
e 65 4
l 6C 4
l 6C 4
o 6F 6
```
### 変数の通用範囲(scope)

```
#include <stdio.h>
int n; /* 大域変数 */
void fact(int a)
\{if (a < 2) n = 1;
   else n = fact(a-1) * a;
}
int main()
\{int i; /* 関数内局所変数 */
    for (i = 0; i < 5; i++) {
       int j; /* ブロック内局所変数 */
       f(i); for (j = 0; j < i; j++) n += 1;
        printf("%d\n"
, n);
    }
   return 0;
}
```
#### 変数の記憶クラス

```
#include <stdio.h>
int n; /* 静的な変数 */
void fact(int a)
\{if (a < 2) n = 1;
   else n = fact(a-1) * a;
}
int main()
\{int i; /* 自動変数 */
    for (i = 0; i < 5; i++) {
        int j; /* 自動変数 */
        f(i); for (j = 0; j < i; j++) n += 1;
        printf("%d\n"
, n);
    }
    return 0;
}
```
#### 変数の記憶クラス

```
#include <stdio.h>
int n; /* 静的な変数 */
void fact(int a)
\{if (a < 2) n = 1;
   else n = fact(a-1) * a;
}
int main()
\{static int i; /* 静的な変数 */
    for (i = 0; i < 5; i++) {
        int j; /* 自動変数 */
        f(i); for (j = 0; j < i; j++) n += 1;
        printf("%d\n"
, n);
    }
    return 0;
}
```
### Q. 各変数の通用範囲と記憶ク ラスは?

```
#include <stdio.h>
void f(int x);
int n1, n2, wa, sa;
int main()
{
    int x = 50;
    n1 = 300;
    n2 = 100;f(x);printf("%d,%d,%d,%d\n"
, n1,n2,wa,sa);
    return 0;
}
void f(int x)
{
    wa = n1 + n2 + x; sa = n1 - n2 + x;
}
```
### ジャンプ (gotoと類似)

![](_page_31_Figure_1.jpeg)

### 呼び出し(call)と復帰(ret)

![](_page_32_Figure_1.jpeg)

#### 呼び出し制御スタック

![](_page_33_Figure_1.jpeg)

#### 呼び出し制御スタック

![](_page_34_Figure_1.jpeg)

# スタックフレームの構築・解放

%esp

使用済み

スタック

領域

引数

戻り番地

%ebp

自動変数

 $%ebp$ 

#### □ 呼び出し元:

1. 実引数をスタックに積む

2. callを実行(戻り番地が積まれる)

□ 呼び出された関数:

3. bpを保存し、現在のspをbpに代入

4. 自動変数領域を確保

- 5. spとbpを復元 6. retを実行
- □ 呼び出し元:
	- 7. 実引数領域を解放

# 配列と線形リスト 低水準入出力

#### 2007.10.29 情報システム工学実験第2

#### 配列と線形リスト

: : 3 1 4

配列 さんじょう 線形リスト

![](_page_37_Figure_3.jpeg)

### ポインタと配列(第5回)

 $\blacksquare$  int a[10], \*pa; pa = &a[0]; のとき、pa+1は&a[1]と等しい。

![](_page_38_Figure_2.jpeg)

■ for  $(i=0; a[i] > 0; i++)$  …

■ for (pa=&a[0]; \*pa>0; pa++) …

 配列名は、先頭要素のアドレスを表す。 ■ pa = a; /\* pa=&a[0];と同じ \*/ **□**a[i] は \*(a+i) と同じ。

![](_page_39_Picture_0.jpeg)

すべての入出力は ファイルの読み書き によって行われる

![](_page_39_Picture_2.jpeg)

![](_page_39_Picture_3.jpeg)

![](_page_39_Picture_4.jpeg)

![](_page_39_Picture_5.jpeg)

![](_page_39_Picture_6.jpeg)

#### 低水準入出力

![](_page_40_Figure_1.jpeg)

#### 低水準入出力

![](_page_41_Figure_1.jpeg)

#### 追加課題

#### ■ 課題a: コマンドラインで指定したファイルの大 きさ(バイト数)を表示するプログラムを作り なさい。ただし、外部の関数としてopenと read(とperror)のみ使うこと。

■ 課題b: コマンドラインで文字列sとファイル名f を指定させ、f中の行のうち文字列sを含むもの をすべて表示するプログラムを作りなさい (grepと類似)。ただし、低水準入出力(と perror)だけを使って作りなさい。